## Reference: **FAQs** Category: **Analytics**

What?

- Amazon Athena is an interactive query service that makes it easy to analyze data in Amazon S3 using standard SQL.
- Amazon Athena uses Presto with ANSI SQL support and works with a variety of standard data formats, including CSV, JSON, ORC, Avro, and Parquet.

Why?

• Athena is serverless, you don't need to worry about configuration, software updates, failures or scaling your infrastructure as your datasets and number of users grow. With Athena Federated Query, you can run SQL queries across data stored in relational, non-relational, object, and custom data sources.

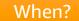

- You want to tap into your data without setting up complex processes to extract, transform, and load the data (ETL).
- You want to process logs, perform data analytics, and run interactive queries.

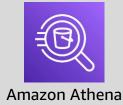

Where?

- Amazon Athena is a regional service, but it can access data in other regions or other AWS accounts.
- Athena works directly with data stored in S3.
- It also natively supports the AWS Glue Data Catalog.

Who?

- Athena is serverless service, so you don't have to setup or manage any infrastructure.
- Amazon Athena allows you to control access to your data by using AWS IAM policies, Access Control Lists (ACLs), and Amazon S3 bucket policies.

How?

- To get started, Just point to your data in Amazon S3, define the schema, and start querying using the built-in query editor.
- Results are displayed in the console, and automatically written to a location of your choice in S3. You can also download them to your desktop.

## **Created by:**

Ashish Prajapati

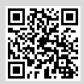

How much?

- Amazon Athena is priced per guery and charges based on the amount of data scanned by the guery.
- It gueries data directly from Amazon S3, so your source data is billed at S3 rates.